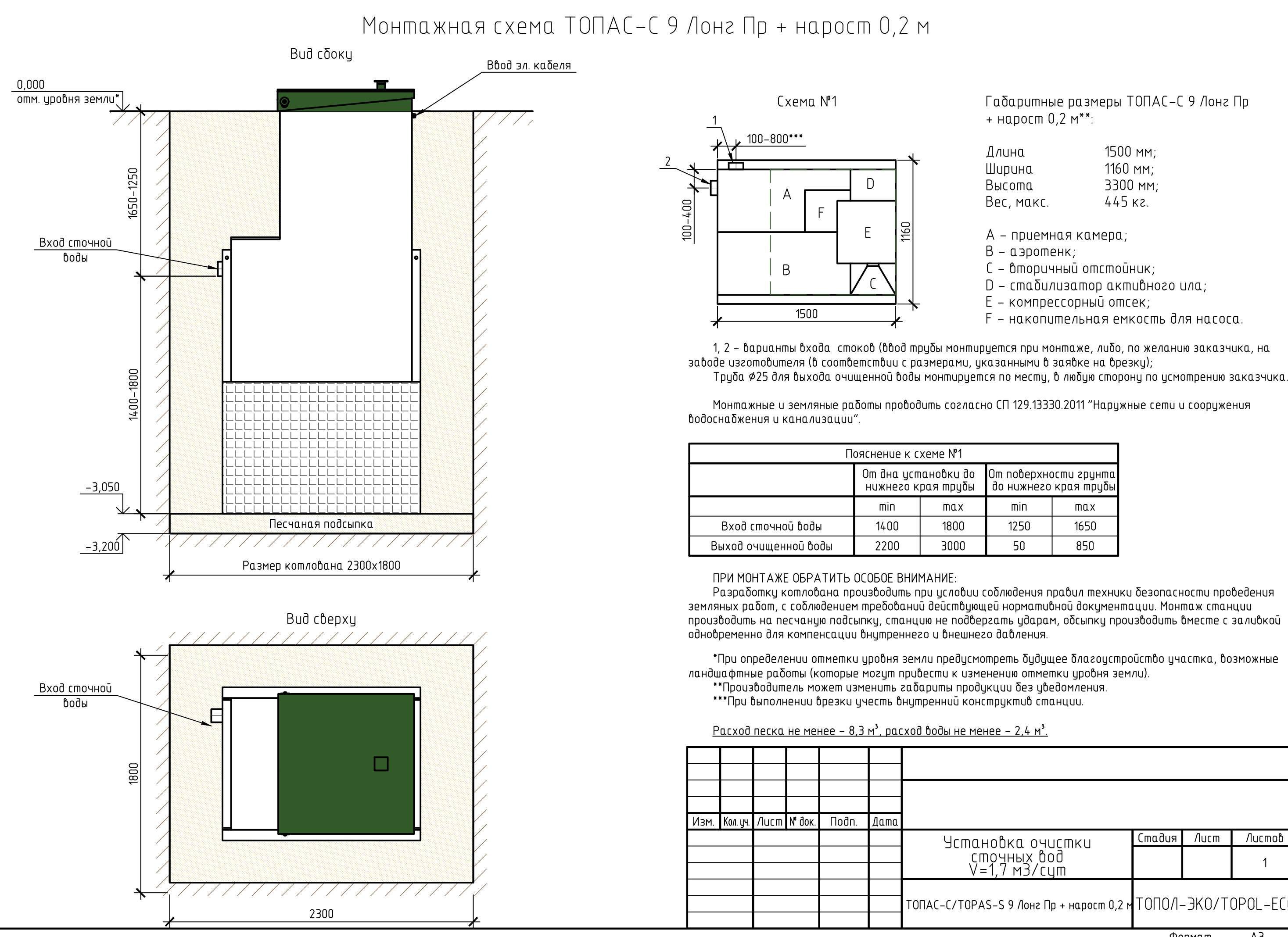

Габаритные размеры ТОПАС-С 9 Лонг Пр + нарост 0.2 м\*\*:

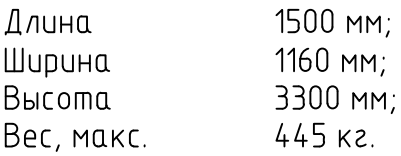

- А приемная камера;
- В аэротенк;
- С вторичный отстойник;
- D стабилизатор активного ила;
- E компрессорный отсек;
- F накопительная емкость для насоса.

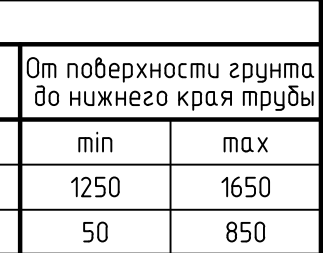

Разработку котлована производить при условии соблюдения правил техники безопасности проведения производить на песчаную подсыпку, станцию не подвергать ударам, обсыпку производить вместе с заливкой

\*При определении отметки уровня земли предусмотреть δудущее δлагоустройство участка, возможные

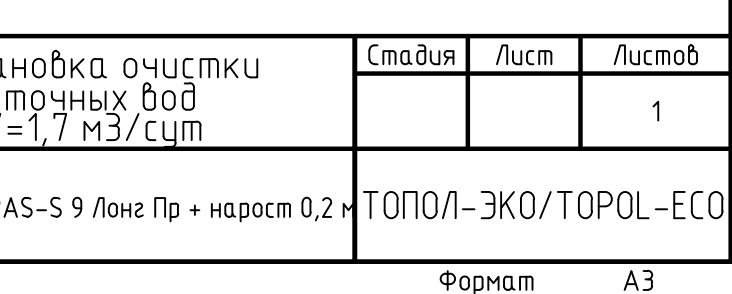